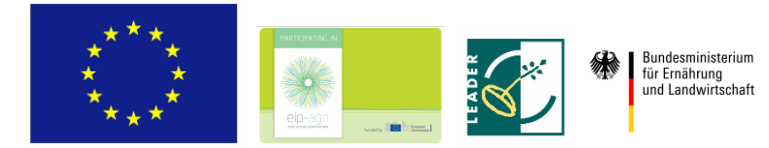

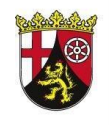

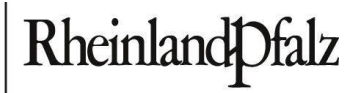

**MINISTERIUM FÜR** WIRTSCHAFT, VERKEHR, **LANDWIRTSCHAFT UND WEINBAU** 

# **Entwicklungsprogramm "Umweltmaßahmen, Ländliche Entwicklung, Landwirtschaft, Ernährung" (EULLE)**

CCI Nr.: 2014DE06RDRP017

*Merkblatt zum Zahlungsantrag* 

*für Zuwendungsempfänger im Rahmen von Vorhaben des EPLR EULLE* **für die Teilmaßnahme M 4.3 c) Förderung des landwirtschaftlichen Wegebaus außerhalb der Flurbereinigung**

Europäischer Landwirtschaftsfonds für die Entwicklung des ländlichen Raums (ELER)

### **Vorbemerkung**

Dieses Merkblatt dient als Hilfestellung beim Ausfüllen des Zahlungsantrages einschl. des Rechnungsblattes und gibt Hinweise zu Abrechnungs- und Verwaltungsfragen (Rechnungslegung, etc.) für die Teilmaßnahme M 4.3 c) "Förderung des landwirtschaftlichen Wegebaus außerhalb der Flurbereinigung" des EPLR EULLE. Zusätzlich zu diesem Merkblatt sind die Hinweise im Zuwendungsbescheid und die Regelungen der ANBest-EULLE zu beachten.

#### **Allgemeine Hinweise zum Abrechnungsverfahren**

Zuwendungen müssen schriftlich mit dem Zahlungsantrag (Mittelabruf) und einem zahlenmäßigen Nachweis bei der Bewilligungsstelle beantragt werden.

Ein vollständiger Zahlungsantrag besteht aus folgenden Unterlagen:

- 1. Zahlungsantrag
- 2. Belegliste (Rechnungsblatt)
- 3. Rechnungsbelege (im Original)
- 4. Zahlungsnachweise (Kontoauszüge in Kopie)
- 5. Dokumentation der Auftragsvergaben

Die Formulare stehen unter [https://add.rlp.de/de/themen/foerderungen/im-laendlichen-raum/land](https://add.rlp.de/de/themen/foerderungen/im-laendlichen-raum/landwirtschaftlicher-wegebau/)[wirtschaftlicher-wegebau/](https://add.rlp.de/de/themen/foerderungen/im-laendlichen-raum/landwirtschaftlicher-wegebau/) zum Herunterladen bereit. Der Zahlungsantrag und das Rechnungsblatt (csv-Format) sind der Bewilligungsbehörde auch elektronisch per Mail zu übermitteln [\(wege](mailto:wegebau@add.rlp.de)[bau@add.rlp.de\)](mailto:wegebau@add.rlp.de). Um eine Zuordnung zu erleichtern, sollte in Betreffzeile der E-Mail immer folgender Text eingegeben werden: Zahlungsantrag M 4.3 c – Aktenzeichen des Zuwendungsbescheides.

Alle Rechnungen oder gleichwertige Belege sind der Bewilligungsstelle im Original zu übermitteln. Fax-Rechnungsbelege sowie elektronisch übermittelte Rechnungen entsprechen dabei Originalrechnungen. Der Nachweis durch vergleichbare Belege ist nur mit Zustimmung der Bewilligungsstelle zulässig. Die Übersendung elektronischer Belege (Rechnungen und Nachweise der erfolgten Zahlungen) ist nur zulässig, wenn dies im Zuwendungsbescheid oder nachträglich durch die Bewilligungsbehörde zugelassen wurde. **Eingereichte Belege (mit Ausnahme der Originalrechnungsbelege) werden nicht zurückgesendet. Alle weiteren Unterlagen sind in Kopie vorzulegen.** 

Soweit im Zuwendungsbescheid keine andere Regelung getroffen wurde, ist ein Mittelabruf während des festgelegten Bewilligungszeitraumes maximal viermal jährlich zulässig. Dem Zuwendungsempfänger steht es frei, weniger oder auch nur einen Zahlungsantrag am Ende des Umsetzungszeitraumes des Vorhabens einzureichen.

Die zweckentsprechende Verwendung der Zuwendung ist innerhalb von sechs Monaten nach Abschluss des Vorhabens nachzuweisen, soweit im Zuwendungsbescheid keine abweichende Frist festgesetzt wurde. Für den Verwendungsnachweis ist zusätzlich auch ein Sachbericht vorzulegen.

Der im Zuwendungsbescheid festgelegte Ausgaben- und Finanzierungsplan ist hinsichtlich des Gesamtergebnisses verbindlich. Einzelansätze des Ausgabenplans dürfen bis zu 20 v.H. überschritten werden, soweit die Überschreitungen der Einzelansätze durch entsprechende Einsparungen bei anderen Einzelansätzen ausgeglichen werden. Weitergehende Überschreitungen bedürfen einer vorherigen Zustimmung der Bewilligungsstelle. Der für das Vorhaben bewilligte Höchstbetrag der Zuwendung ist verbindlich. Kostensteigerung gehen grundsätzlich voll zu Lasten des Zuwendungsempfängers. Für eine Förderung aus dem EPLR EULLE kommen grundsätzlich nur Ausgaben in Betracht, die von Begünstigten zwischen dem 1. Januar 2014 und dem 30. Juni 2025 getätigt werden/wurden.

## **Angebot(e) und Vergabe**

Es gelten die Bestimmungen im Zuwendungsbescheid sowie die Regelungen der VV EPLR EULLE und ANBest-EULLE.

Für alle eingereichten Rechnungen bzw. vergleichbaren Belege hat – soweit erforderlich – eine Angebots- und Vergabedokumentation zu erfolgen.

Folgenden Vergabeunterlagen sind – in Abhängigkeit des gewählten Vergabeverfahrens – vollständig in Kopie vorzulegen: u. a. Veröffentlichung mit allen Anlagen, Nachweis der Veröffentlichung, Submissionsniederschrift, Preisspiegel, Vergabevermerk, Angebote mit bepreisten Leistungsverzeichnissen, Auftragsschreiben, Absageschreiben an nicht berücksichtigte Bieter, Nachträge mit Begründungen, Honorar-/Ingenieurverträge (ggf. stufenweise Beauftragung).

Die Grundsätze des Wettbewerbs, der Transparenz und der Verhältnismäßigkeit sowie der Wirtschaftlichkeit und Sparsamkeit gelten auch für Aufträge über Planungsleistungen von Architekten und Ingenieuren (Grundleistungen, Beratungsleistungen wie Umweltverträglichkeitsstudien und Besondere Leistungen wie Bedarfsplanung und Bedarfsermittlung nach der Honorarordnung für Architekten und Ingenieure - HOAI). Aufträge über Planungsleistungen von Architekten und Ingenieuren dürfen ausnahmsweise bis zu einer Auftragswertgrenze von 25.000,00 Euro - ohne Umsatzsteuer - auch ohne Aufforderung weiterer Planungsbüros zur Abgabe eines Angebots mit nur einem Planungsbüro verhandelt werden.

#### **Hinweise zur Rechnungslegung**

Für einen Mittelabruf anerkannt werden ausschließlich **nachweislich bezahlte Rechnungen** oder gleichwertige Belege förderfähiger Ausgaben.

#### **Allgemeine Hinweise**

- Die Rechnung muss auf den Zuwendungsempfänger ausgestellt sein.
- Das Konto, von dem die Überweisung erfolgt muss grundsätzlich dem Antragsteller zugeordnet sein.
- Zwingend erforderlich ist die eindeutige Zuordnung der Ausgaben zu dem spezifischen Vorhaben. Dies kann in der Adresszeile erfolgen oder auch an anderer Stelle auf der Rechnung.
- Alle eingereichten Rechnungen sind grundsätzlich nach dem Rechnungsdatum zu ordnen. Die Belege müssen mit fortlaufenden Nummern versehen werden. Diese Nummern müssen mit den Nummern in Spalte 1 (Lfd. Nr.) des Rechnungsblattes übereinstimmen.
- Das Auftragsdatum ist auf der Rechnung anzugeben. Sollte dies nicht ersichtlich sein, dann muss das Auftragsdatum den Vergabeunterlagen (Auftragsschreiben) zu entnehmen sein.
- Die spezifischen Leistungen (konkrete Bezeichnungen) müssen dem Vorhaben eindeutig zuzuordnen sein.
- Es werden nur Rechnungen seitens des Handels, des Gewerbes, anderer Betriebe oder Unternehmen, des Maschinenrings, freiberuflich Tätiger, Künstler anerkannt, die den umsatzsteuerlichen Vorgaben entsprechen (v.a. Angabe von Steuernummer und gesonderte MwSt.-Ausweisung, siehe auch § 14 Abs. 4 UStG und § 33 Umsatzsteuer-Durchführungsverordnung (UStDV)).
- Rechnungsgegenstände/-positionen, Leistungs- und Lieferumfang müssen in der Rechnung eindeutig erkennbar sein. Abschlagsrechnungen ohne konkreten Bezug zum Auftrag bzw. ohne Nachweis des Lieferungs- und Leistungsumfangs werden nicht anerkannt.
- Skonti, Rabatte, Pfand und Gutschriften sind nicht förderfähig und sind vom Rechnungsbetrag abzuziehen. Bei Skonti und Rabatten gilt dies unabhängig davon, ob sie vom Antragsteller in Anspruch genommen worden sind oder nicht.
- Für Bewilligungen ab dem 1. Januar 2018 sind Einzelrechnungen unter 500 EUR ohne Umsatzsteuer und nach Abzug von Skonti und Rabatten nicht förderfähig und können deshalb nicht als förderfähige Ausgaben geltend gemacht werden.

#### **Grundsätzlich nicht förderfähige Ausgaben:**

- Ausgaben und Fördertatbestände, die nicht in der Bewilligung enthalten waren
- Wegeseitengraben räumen, säubern, profilieren / Gehölzrückschnitt, Freistellung, mähen / Durchlassreinigung
- Betriebskosten
- Aufwuchspflege für landespflegerische Ausgleichsmaßnahmen
- Grunderwerb einschließlich Nebenkosten für Wegeverbreiterung und Wegeverlagerung
- Nicht ausgezahlte Sicherheitseinbehalte von Rechnungen
- Vermessungsarbeiten jeglicher Art
- Ausgaben für Veröffentlichung von Ausschreibungen
- Abbuchungen aus dem Ökokonto, Pflegegelder für die Zukunft
- Ingenieurleistungen der VG, die der OG in Rechnung gestellt werden, sind nur zu 80 % der Nettoausgaben zuwendungsfähig
- Leistungsphase 9 bei Architekten- und Ingenieurleistungen
- Baumaßnahmen, die in die Ortslage hineinreichen
- Bau- und Erschließungsmaßnahmen in Neubau-, Gewerbe- und Industriegebieten
- Planungsarbeiten, die gesetzlich vorgeschrieben sind
- Beratungs- und Betreuungsleistungen der öffentlichen Verwaltung
- Ausgaben für Architekten- und Ingenieurleistungen sind grundsätzlich begrenzt auf: Nebenkosten max. 5 %, Örtliche Bauüberwachung: max. 2,5 % der anrechenbaren Kosten, Honorarzone I – Mindestsatz, Umbauzuschlag max. 20 %.

Alle Aufzeichnungen, zahlungsbegründenden Unterlagen und Belege sind bis zum 31. Dezember 2032 aufzubewahren, außer dass sich aufgrund der Zweckbindungsfrist oder den sonstigen Bestimmungen des Bewilligungsbescheides eine längere Aufbewahrungsfrist ergibt.

#### **Kürzungen und Sanktionen**

Fehlerhafte Angaben im Zahlungsantrag können zu Kürzungen und Sanktionen führen!

Überschreitet der auf Basis der als zuwendungsfähig beantragten Ausgaben errechnete Zuwendungsbetrag den aufgrund der tatsächlich zuwendungsfähigen Ausgaben ermittelten Zuwendungsbetrages (z. B. durch Beantragung von nicht oder teilweise nicht zuwendungsfähigen Rechnungsbeträgen), wird dieser gekürzt.

Beträgt die Abweichung mehr als 10 %, wird die beantragte Zuwendung um die doppelte Differenz gekürzt.

Es kann zusätzlich zu weiteren Verwaltungssanktionen kommen, wenn Verstöße bei Auftragsvergaben oder sonstigen Auflagen festgestellt werden. Grundlage für die Festsetzung und die Höhe der Sanktion aufgrund eines Vergabefehlers ist der Beschluss der Kommission vom 14.05.2019 zur Festlegung und Genehmigung der Leitlinien für die Festsetzung von Finanzkorrekturen, die die Kommission bei Verstößen gegen die Vorschriften für die Vergabe öffentlicher Aufträge auf von der EU im Rahmen der geteilten Mittelverwaltung finanzierte Ausgaben anwendet.

Jede Kürzung sowie die ggf. daraus resultierenden Verwaltungssanktionen wirkt sich direkt auf die im Zuwendungsbescheid festgesetzte Gesamtbewilligung aus, da diese die bewilligte Fördersumme reduzieren. Die Kürzungen und Verwaltungssanktionen führen somit zu einem verringerten zahlbaren Bewilligungsbetrag, da aufgrund von Artikel 56 der Verordnung (EU) Nr. 1306/2013 gestrichene Mittel nicht zu den Vorhaben zurückgeleitet werden dürfen, bei denen Berichtigungen vorgenommen wurden.

Wird festgestellt, dass ein Begünstigter vorsätzlich falsche Angaben gemacht hat, so muss das betreffende Vorhaben von der Unterstützung ausgeschlossen werden. Darüber hinaus wird der Begünstigte von einer erneuten Antragstellung im Jahr der Feststellung und im Folgejahr für dieselbe Maßnahme ausgeschlossen.

# **Übertragung von Fördermitteln**

Sobald absehbar ist, dass Fördermittel nicht mehr im zugewiesenen Kalenderjahr in Anspruch genommen werden können, ist der Zuwendungsempfänger dazu angehalten, die Aufsichts- und Dienstleistungsdirektion entsprechend zu informieren. Grundsätzlich sind die nationalen GAK-Mittel nicht in das Folgejahr übertragbar. Damit eine erneute Bereitstellung von GAK-Mitteln im Folgejahr geprüft werden kann, ist der formlose Antrag schriftlich **bis spätestens 30.11.** des jeweiligen Jahres zu stellen.